## Abstract ideas from simple DAL protocols From the developement of S3: a Simple protocol for theoretical data

Carlos Rodrigo Blanco<sup>1</sup> Enrique Solano<sup>1</sup> Miguel Cerviño<sup>2</sup>

> <sup>1</sup>CAB,INTA-CSIC; SVO 2 IAA, CSIC; SVO

IVOA interoperability meeting Nara, Dec 6-11, 20010

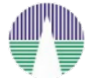

<span id="page-0-0"></span>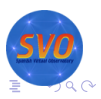

**[Requirements](#page-1-0)** [Generalization](#page-2-0)

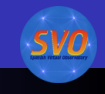

 $QQ$ 

<span id="page-1-0"></span>€

## History: Requirements

We wanted a protocol for theoretical data so that it was:

- Simple to develop.
	- The simpler the development of the service is, the more people will be willing to implement it  $\Rightarrow$  more theoretical models in the VO.
- Similar to other simple protocols.
	- SIAP, SSAP...
- **•** Flexible.
	- The relevant characteristics (parameters) can be very different for different models.

イロメ イ押 メイヨメ イヨメ

**[Requirements](#page-1-0)** [Generalization](#page-2-0)

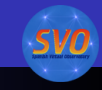

# History: Generalization

Idea:

- take the SSAP protocol,
- $\bullet$  get the abstract ideas in it,
- **•** forget about restrictions referred to the particular type of data (spectra, ra, dec...).

How:

- $\bullet \sim$  2005: TSAP (SSAP), for theoretical spectra
- $\bullet \sim$  2008: S3, generalization for other types of theoretical data

イロメ イ押 メイヨメ イヨメ

B

<span id="page-2-0"></span> $QQ$ 

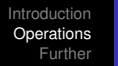

**[Capabilities](#page-4-0)** [queryData](#page-13-0) [getData](#page-15-0)

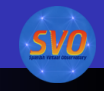

Three main operations:

**Operations** 

- Service description *(getCapabilities)*:
	- what queries can be done to the service? (valid parameters)
- Seach data query *(queryData)*:
	- Which results (files) are available for a given range of those parameters?
- Give me a particular file *(getData)*.

4 0 8

4 ଲ ⊧

医电子 化重子

 $QQ$ 

<span id="page-3-0"></span>€

**[Capabilities](#page-4-0)** [queryData](#page-13-0) [getData](#page-15-0)

# Operations: getCapabilities

What queries can be done to the service?

- What type of data is the service offering,
	- SSAP: spectra (time series?)
	- SIAP: images
	- theory: depends.
- Which parameters can be used for searching, and what values are allowed for each of them?
	- SSAP, SIAP...: predefined (POS, SIZE, BAND...)
	- theory: model dependent. Those specified by the service.

4 0 8

4. ⊕ ⊳

<span id="page-4-0"></span>→ 唐 > → 唐 >

**[Capabilities](#page-4-0)** [queryData](#page-13-0) [getData](#page-15-0)

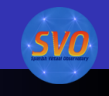

 $2Q$ 

# Operations: getCapabilities

#### Generalization:

- Don't specify which parameters must/can be used for searching at DALI level.
- Describe how to write a generic getCapabilities answer.
	- parameters accepted in queries.
	- valid query values for those parameters.
	- query properties for those parameters (required, optional, accepts ranges, accepts a list of values, etc.)
- Specific protocols can add further restrictions for their particular case.
	-

4 ロ ) (何 ) (日 ) (日 )

**[Capabilities](#page-4-0)** [queryData](#page-13-0) [getData](#page-15-0)

# Operations: getCapabilities

Generalization: Accepted parameters

- $<$ PARAM NAME="INPUT:myparam1"/>
- <PARAM NAME="INPUT:myparam2"/>
- Describe how to write a generic getCapabilities answer.
	- parameters accepted in queries.
	- valid query values for those parameters.
	- query properties for those parameters (required, optional, accepts ranges, accepts a list of values, etc.)
- Specific protocols can add further restrictions for their particular case.
	-
	-

イロト イ押 トイヨ トイヨト

 $2990$ 

B

**[Capabilities](#page-4-0)** [queryData](#page-13-0) [getData](#page-15-0)

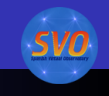

 $2Q$ 

# Operations: getCapabilities

#### Generalization:

- Don't specify which parameters must/can be used for searching at DALI level.
- Describe how to write a generic getCapabilities answer.
	- parameters accepted in queries.
	- valid query values for those parameters.
	- query properties for those parameters (required, optional,  $\bullet$ accepts ranges, accepts a list of values, etc.)
- Specific protocols can add further restrictions for their particular case.
	-

4 ロ ) (何 ) (日 ) (日 )

**[Capabilities](#page-4-0)** [queryData](#page-13-0) [getData](#page-15-0)

# Operations: getCapabilities

Generalization: Valid values for the parameters

 $<$ PARAM NAME="INPUT:myparam1" $>$  $<$ VALUES $>$  $\langle$ MAX value="100"/ $>$ parameters accepted in queries. </VALUES>  $\mathcal{M}$ query properties for the those parameters (required, optional, optional, optional, optional, optional, optional,  $\langle$ MIN value="10"/ $>$  $<$ /PARAM $>$ 

accepts ranges, accepts a list of values, etc.)

Specific protocols can add further restrictions for their particular case.

イロト イ押 トイヨ トイヨ トー

÷.

**[Capabilities](#page-4-0)** [queryData](#page-13-0) [getData](#page-15-0)

# Operations: getCapabilities

Generalization: Valid values for the parameters

 $<$ PARAM NAME="INPUT:myparam1" $>$  $<$ VALUES type="actual" $>$  $\sim$  OPTION value="20"/> <OPTION value="50"/>  $<$ OPTION value="100"/>  $q_{\text{max}}$  properties for the those parameters (required,  $\mathbb{I}_{q}$  $\frac{1}{2}$ <OPTION value="10"/> </VALUES>  $<$ /PARAM $>$ 

Specific protocols can add further restrictions for their particular case.

**≮ロ ▶ ⊀ 御 ▶ ⊀ ヨ ▶ ⊀ ヨ ▶** 

÷.

**[Capabilities](#page-4-0)** [queryData](#page-13-0) [getData](#page-15-0)

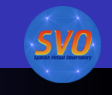

# Operations: getCapabilities

#### Generalization:

- Don't specify which parameters must/can be used for searching at DALI level.
- Describe how to write a generic getCapabilities answer.
	- parameters accepted in queries.
	- valid query values for those parameters.
	- query properties for those parameters (required, optional, accepts ranges, accepts a list of values, etc.)
- Specific protocols can add further restrictions for their particular case.

イロメ 不優 トメ ヨ メ ス ヨ メー

B

 $QQ$ 

**[Capabilities](#page-4-0)** [queryData](#page-13-0) [getData](#page-15-0)

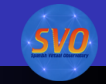

 $2990$ 

イロト イ押 トイヨ トイヨト

# Operations: getCapabilities

Generalization: Query properties for the parameters

 $<$ PARAM NAME="INPUT:myparam1:required"/  $>$ 

 $\langle$  PARAM NAME="INPUT:myparam2:list,range"/  $>$ 

 $<$ PARAM NAME="INPUT:myparam3:fixed" VALUE="3"/  $>$ 

• valid query values for those parameters.

parameters accepted in queries.

- query properties for those parameters (required, optional, accepts ranges, accepts a list of values, etc.)
- Specific protocols can add further restrictions for their particular case.

**[Capabilities](#page-4-0)** [queryData](#page-13-0) [getData](#page-15-0)

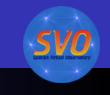

 $2990$ 

 $\langle \oplus \rangle$  >  $\langle \oplus \rangle$  >  $\langle \oplus \rangle$ 

# Operations: getCapabilities

## Generalization:

- Don't specify which parameters must/can be used for searching at DALI level.
- Describe how to write a generic getCapabilities answer.
	- parameters accepted in queries.
	- valid query values for those parameters.
	- query properties for those parameters (required, optional, accepts ranges, accepts a list of values, etc.)
- Specific protocols can add further restrictions for their particular case.
	- SSAP: POS, SIZE are required, etc.
	- $\bullet$  ...

**[Capabilities](#page-4-0)** [queryData](#page-13-0) [getData](#page-15-0)

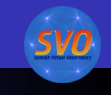

<span id="page-13-0"></span> $2Q$ 

メミメメ ヨメ

## Operations: queryData

What results are available for given (range of) values for the accepted parameters?

The Query

- How to build the query
	- $\bullet$  http://.../?param1=value1&param2=value1/value2...
	- params corresponding to the getCapabilities response. (or specified by particular DALI protocol)
- How to specify values, ranges, lists of values
	- range: param=value1/value2
	- list: param=value1, value2, value3

4 0 8

4. ⊕ ⊳

**[Capabilities](#page-4-0)** [queryData](#page-13-0) [getData](#page-15-0)

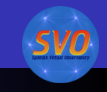

 $2Q$ 

B

医电子 化重子

# Operations: queryData

What results are available for given (range of) values for the accepted parameters?

The Answer

- INFO element (OK, ERROR...)
- Some PARAMS explaining the results
- A Table with the list of results:
	- **A row for each result.**
	- **The needed fields**
	- One field for the AccessURL to the particular file(s) (when applicable).
- Particular protocols specify restrictions (required PARAMS, FIELDS, etc).

4 0 8

4. ⊕ ⊳

**[Capabilities](#page-4-0)** [queryData](#page-13-0) [getData](#page-15-0)

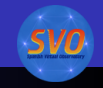

# Operations: getData

Give me a particular file

- Usually
	- Just a URL to download a file (obtained in the queryData operation).
- **•** Generalization
	- More than one file available for each result.
	- Ask for some preprocessing before downloading (change resolution, cutout, etc)
	- How to do this? ideas from theoretical case (simDAP)

4 0 8

メミメメ ヨメ

 $QQ$ 

<span id="page-15-0"></span>э

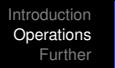

**[Capabilities](#page-4-0)** [queryData](#page-13-0) [getData](#page-15-0)

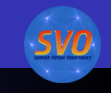

 $2Q$ 

€

# getData+

- A result can have several *properties* (imagine them as different available tables)
	- In the typical case just one property (for instance: an spectrum)
- A *property* has one or more relevant *fields*
	- Spectrum, for instance: wavelength, flux
	- Image, for instance: x,y
	- **Galaxy rotation curve: radius, velocity**
	- ...
- This info can be given in the queryData answer in several ways or predefined by specific protocols (TBD)

4 0 8

 $\langle \oplus \rangle$  >  $\langle \oplus \rangle$  >  $\langle \oplus \rangle$ 

**[Capabilities](#page-4-0)** [queryData](#page-13-0) [getData](#page-15-0)

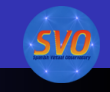

ぼう メモト

 $2Q$ 

# getData+: Preprocessing

- Take the AccessUrl received in queryData.
	- http://.../?REQUEST=getData&FileID=100203
- Default case:
	- Use it to download the final file
- Multiple results: get one
	- http://.../?REQUEST=getData&FileID=100203& PROPERTY=spectrum&
- Or preprocess it:
	- http://.../?REQUEST=getData&FileID=100203& PROPERTY=spectrum& PREPROCESS=CUTOUT& FIELD=wavelength,1000,5000

(syntax TBD)

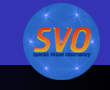

<span id="page-18-0"></span> $2Q$ 

# Going further

- Seeing getCapabilities/queryData:
	- not just as operations requested
	- but **types of service answers**.
- **If not REQUEST is specified in the query URL, the service** decides what kind of answer is the right one (as a function of other posible parameters specified in the URL):
	- a getCapabilities answer
		- asking for values of some more parameters,
		- $\bullet$  <RESOURCE type="capabilities">
	- a queryData answer
		- giving a list of available results,
		- $\bullet$  <RESOURCE type="results">

K 何 ▶ K ヨ ▶ K ヨ ▶

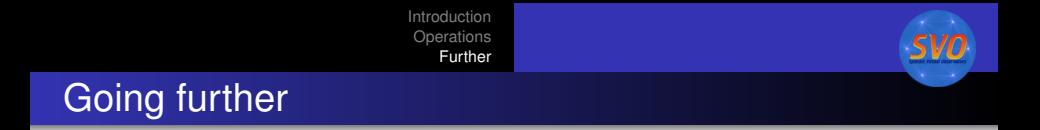

This provides the option of much more flexibility (when needed)

Allows for services with not rectangular data structure and more refined queries

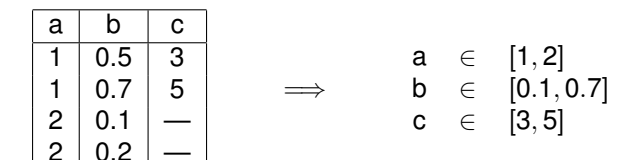

4 0 8

ミト イヨト

B

 $QQ$ 

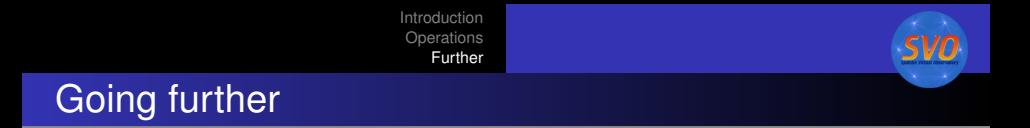

This provides the option of much more flexibility (when needed)

Allows for services with not rectangular data structure and more refined queries

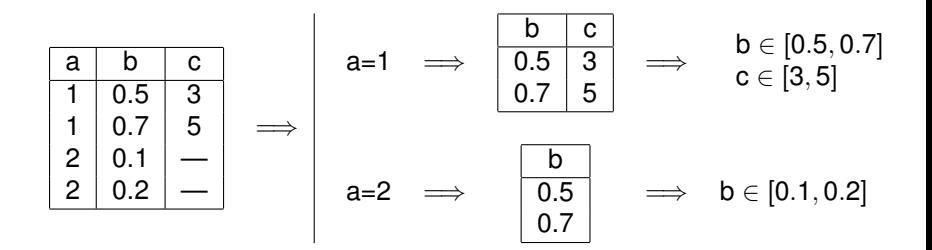

 $\leftarrow$ 

∢ 重→

D.

ă

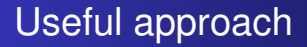

This approach has been useful

- Includes SSAP, SIAP... main operations
	- each protocol adds its own restrictions and specific data models.
- **•** Generalized:
	- theoretical spectra (∼SSAP)
	- synthetic photometry for different models
	- isochrones, evolutionary tracks
	- complex asteroseismology models

ぼう メヨう

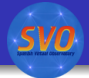

# THANK YOU!

C. Rodrigo Blanco [Abstract ideas from simple DAL protocols](#page-0-0)

メロトメ 御 トメ 差 トメ 差 トー

<span id="page-22-0"></span>重。  $299$